## **How to View New Spartan Survey Responses**

After opening the SSN and navigating to any **new/first year advisee's** folder, there are two ways to view a student's New Spartan Survey responses:

**Method 1:** navigate to any brand new advisee's folder and then click on the New Spartan Survey button at the top of the window.

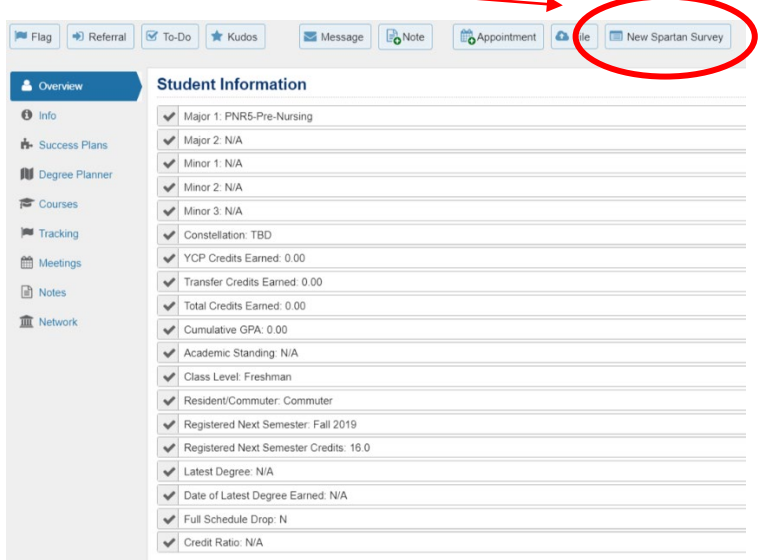

**Method 2:** Click on the Info channel and then scroll down to where it says New Spartan Survey.

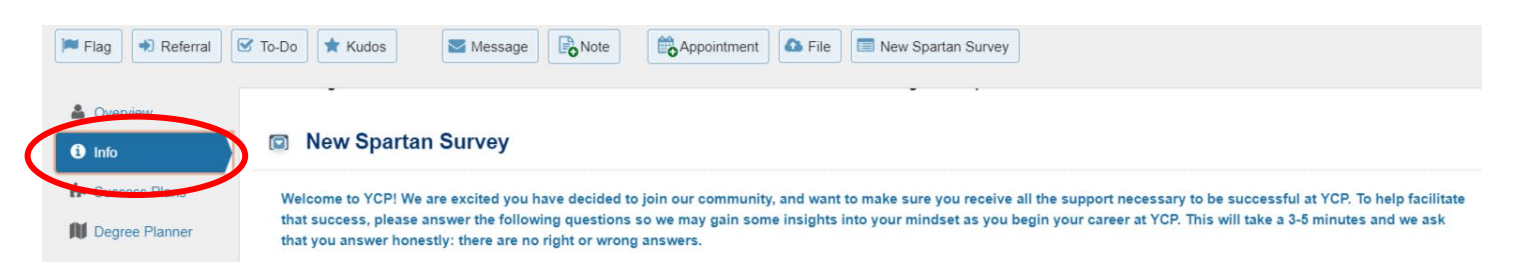

*If the new student completed the survey*, then you will see their responses to the 10 survey questions below. Their answers can be used in any number of ways (e.g., to facilitate important conversations, to direct students to relevant support offices, etc.). *Please note that the surveys, as you see them, can be edited- so we kindly ask you not to make any changes to student responses.*

- 1. It is important to attend each class meeting to be successful.
- 2. What subjects are the most difficult for you?
- 3. I have healthy/adaptive stress management strategies (relaxation, exercise, meditation, etc.) in place should I need them.
- 4. I am confident that I will be able to connect with other campus members (for example- fellow students, roommates, teammates, my advisor, my professors, etc.).
- 5. How many hours per week do you plan to commit to your coursework?
- 6. If you plan to work during the semesters, how many hours will you work in a typical week?
- 7. Setbacks don't discourage me. I don't give up easily.
- 8. Are you the first person in your immediate family to attend college?
- 9. What is your most significant concern about starting college?
- 10. What are you most excited about as you think about starting college?

We believe that these survey responses will be particularly useful at key points of the semester (e.g., Fall Orientation, Student Check-Up week, course registration period, etc.).